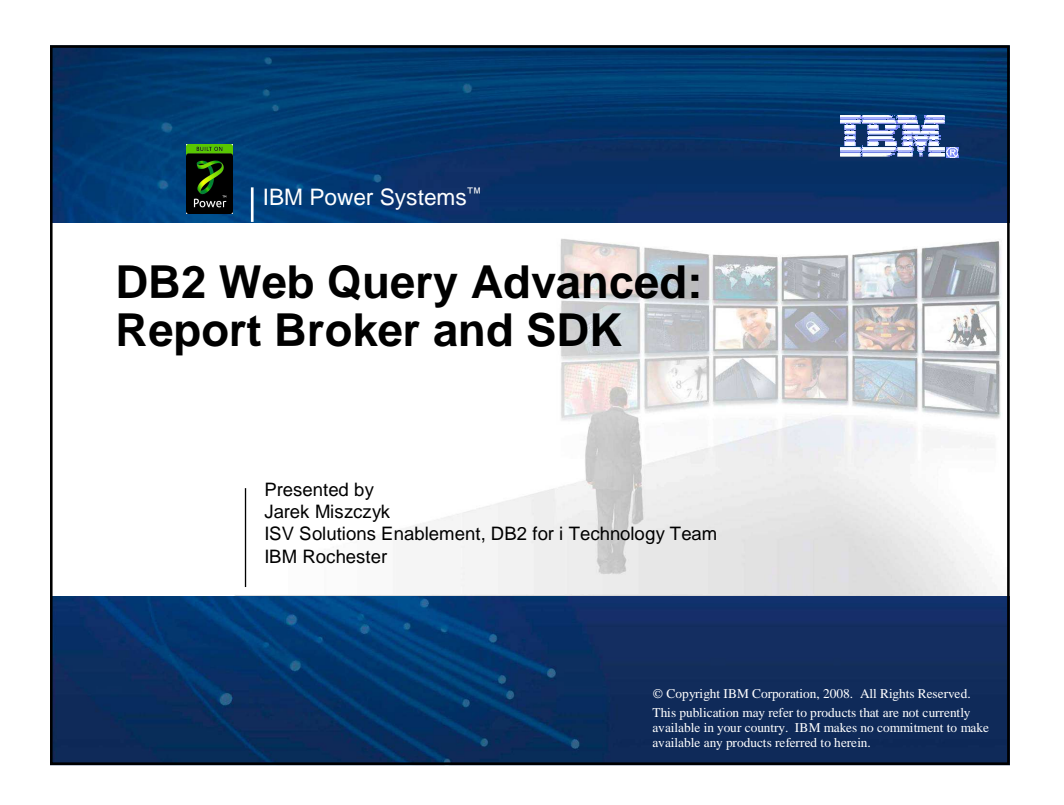

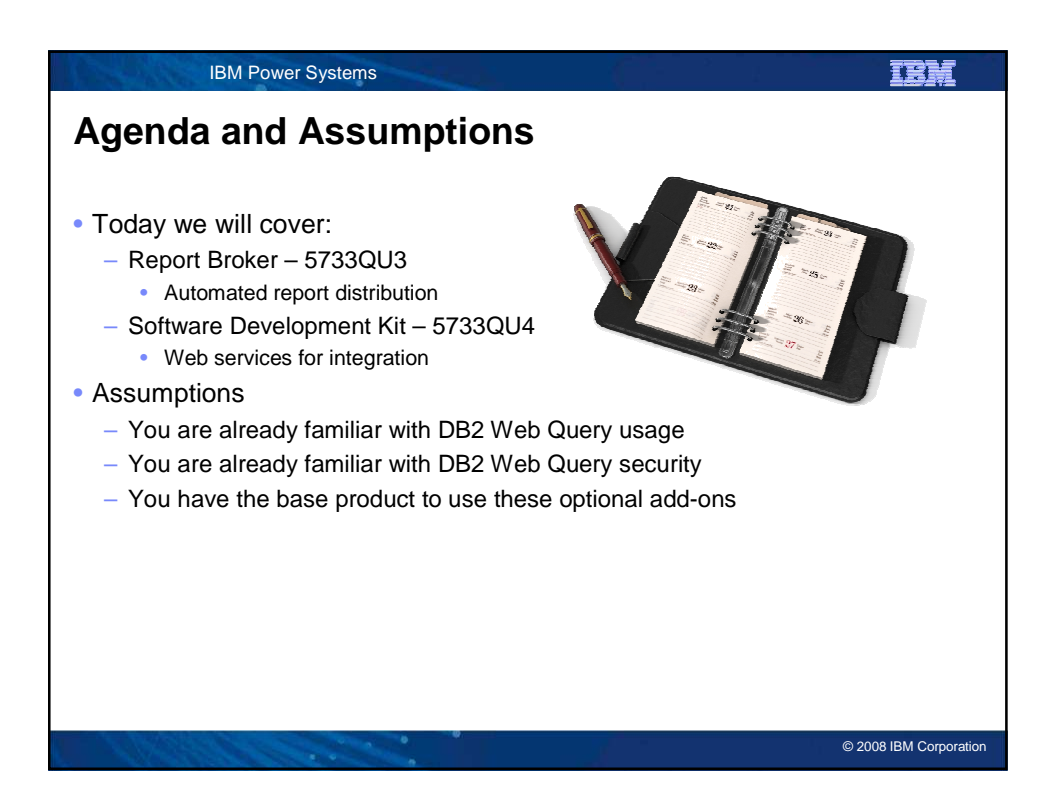

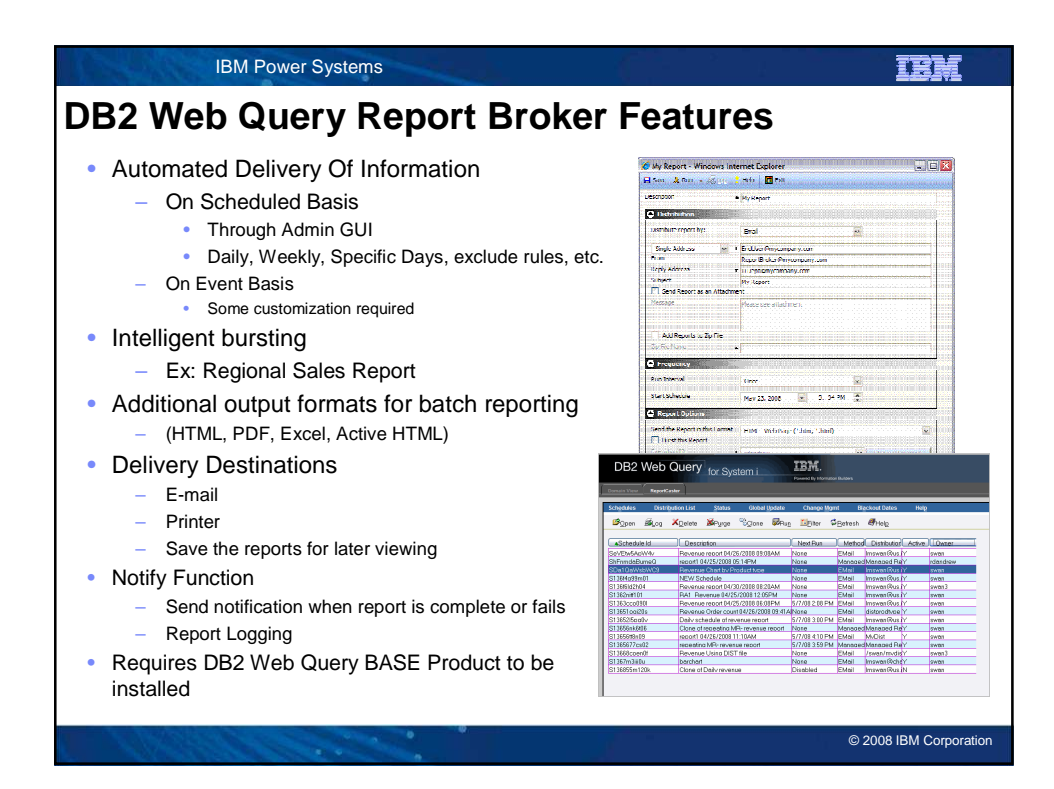

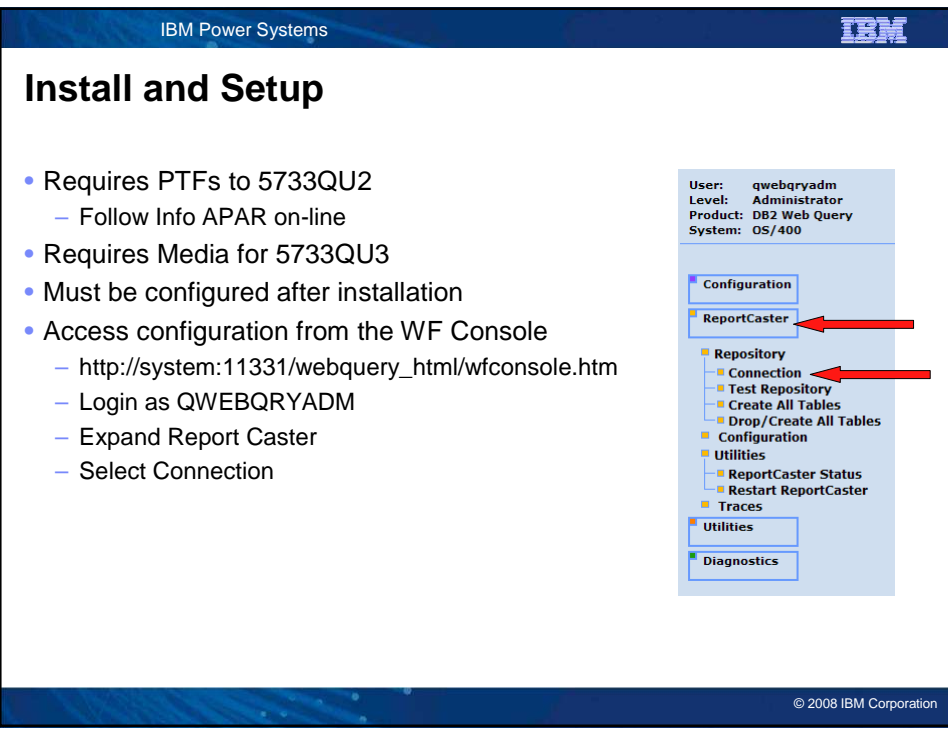

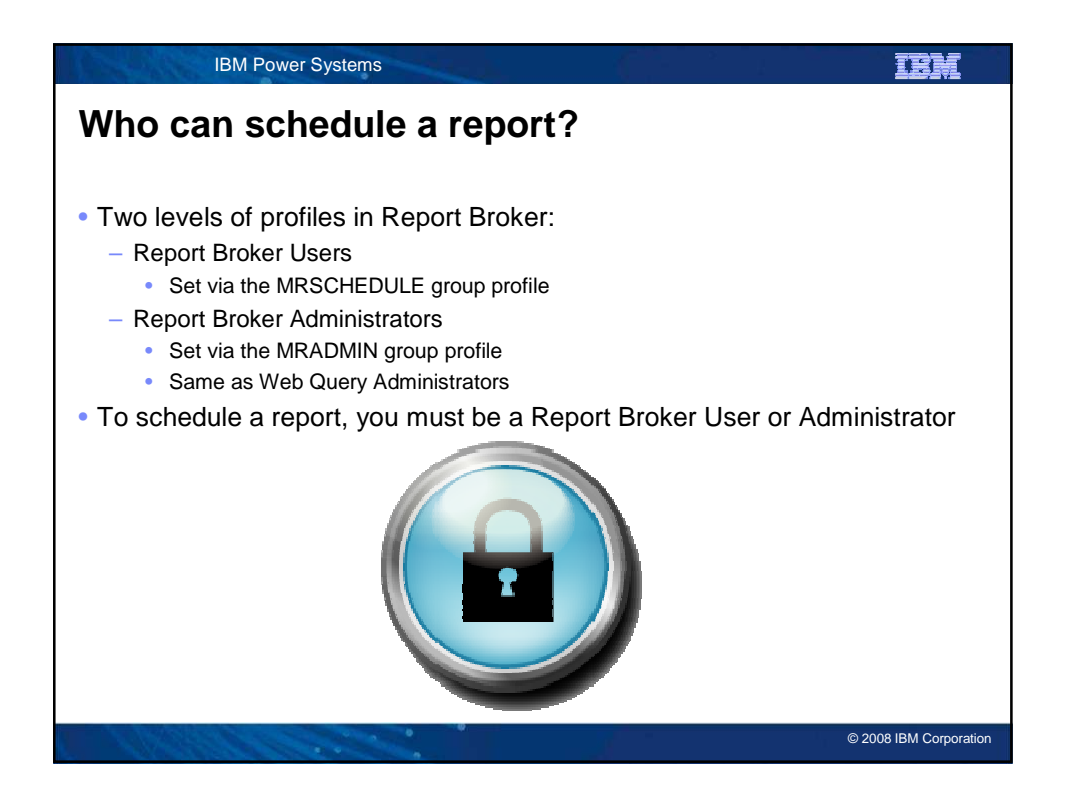

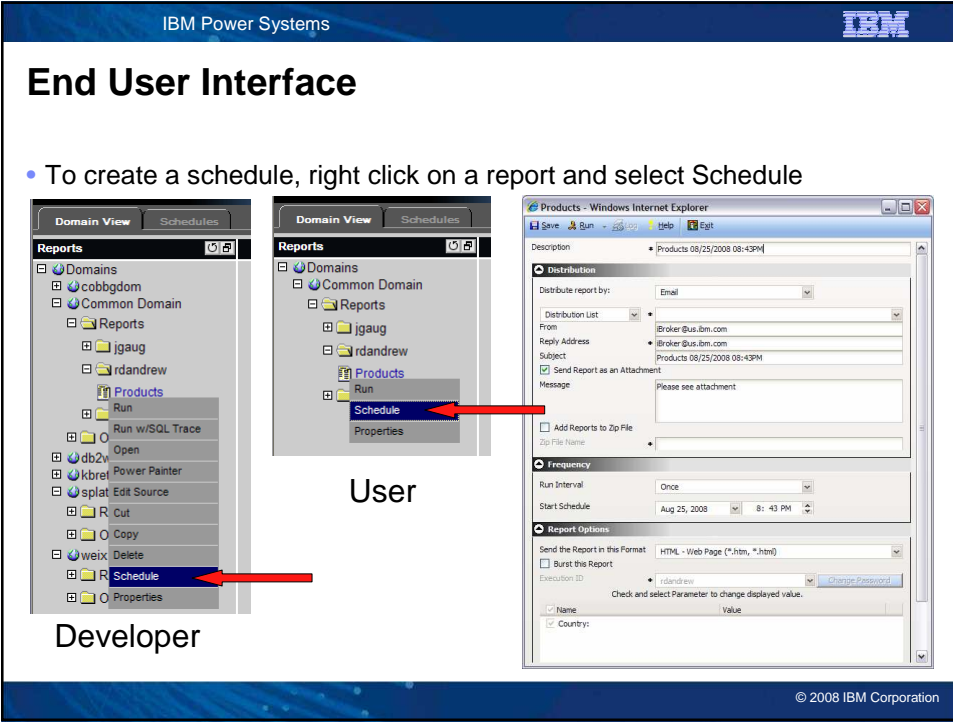

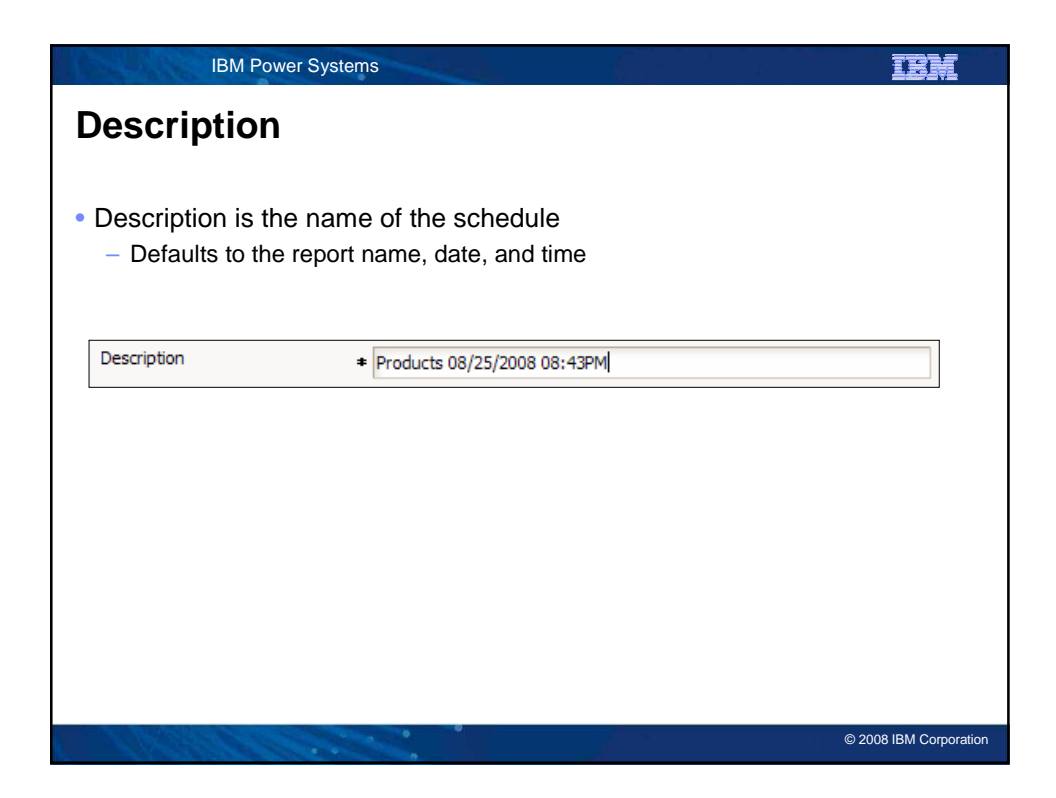

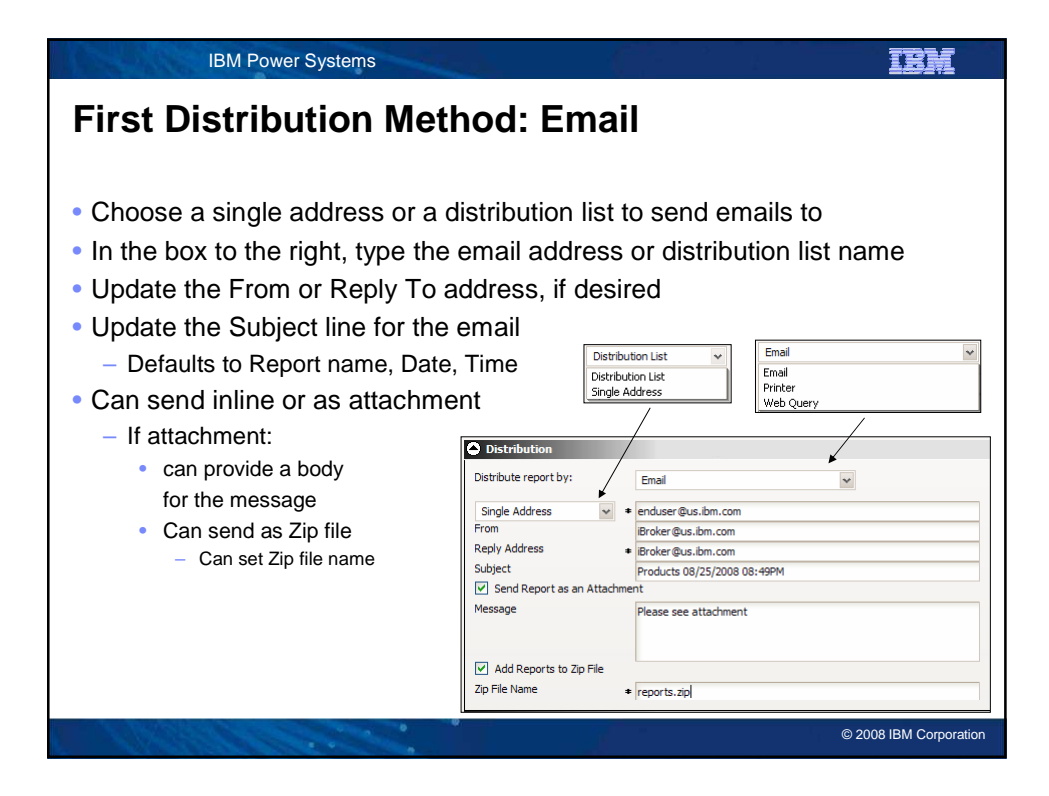

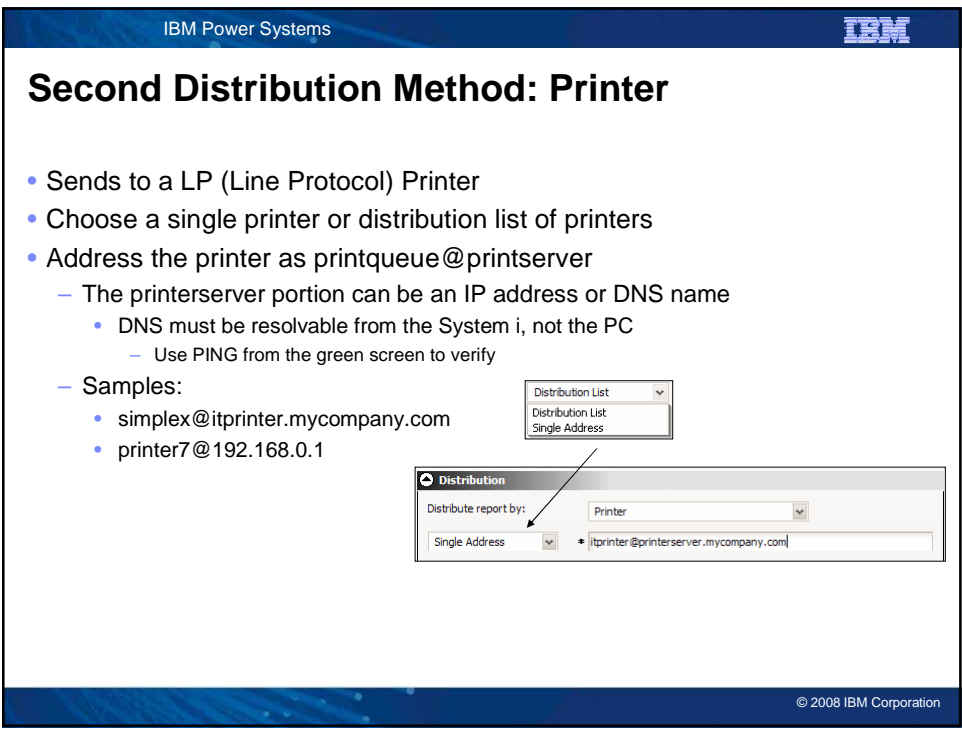

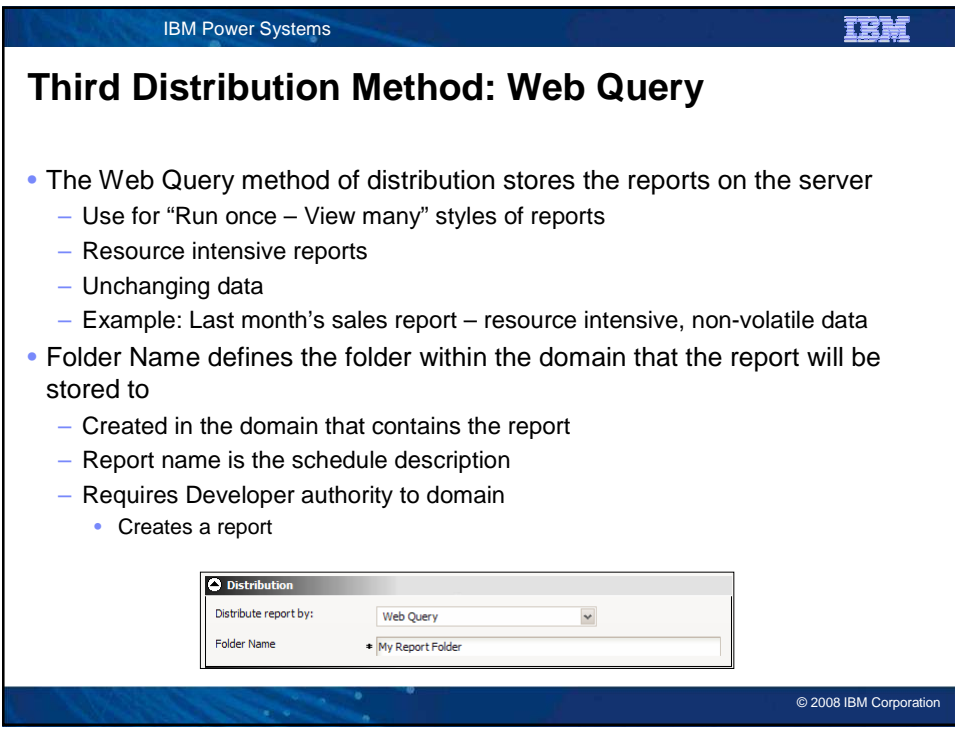

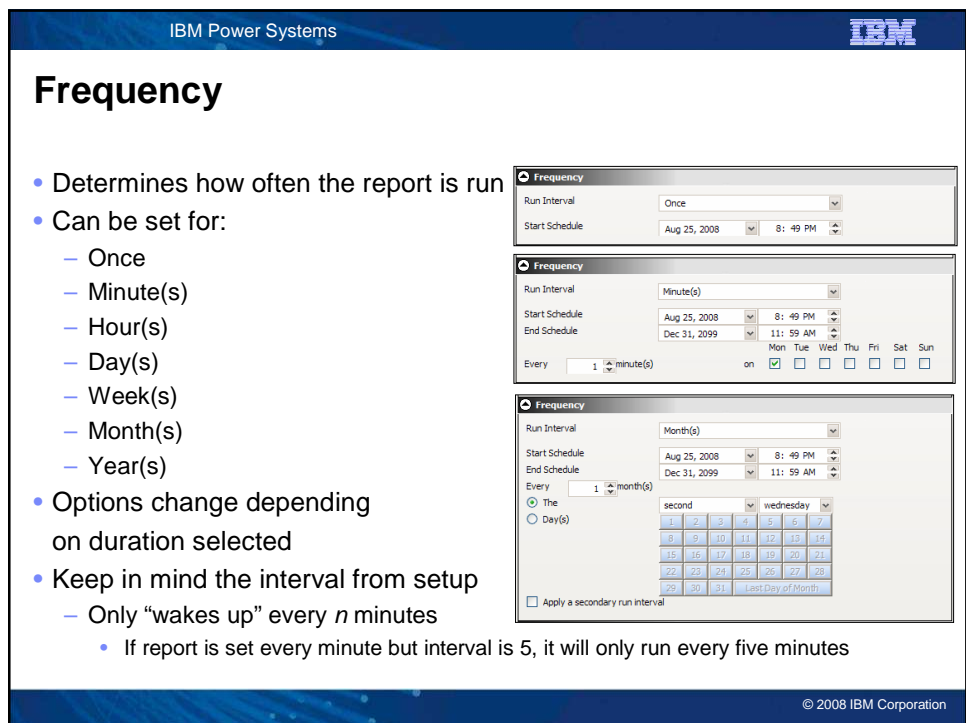

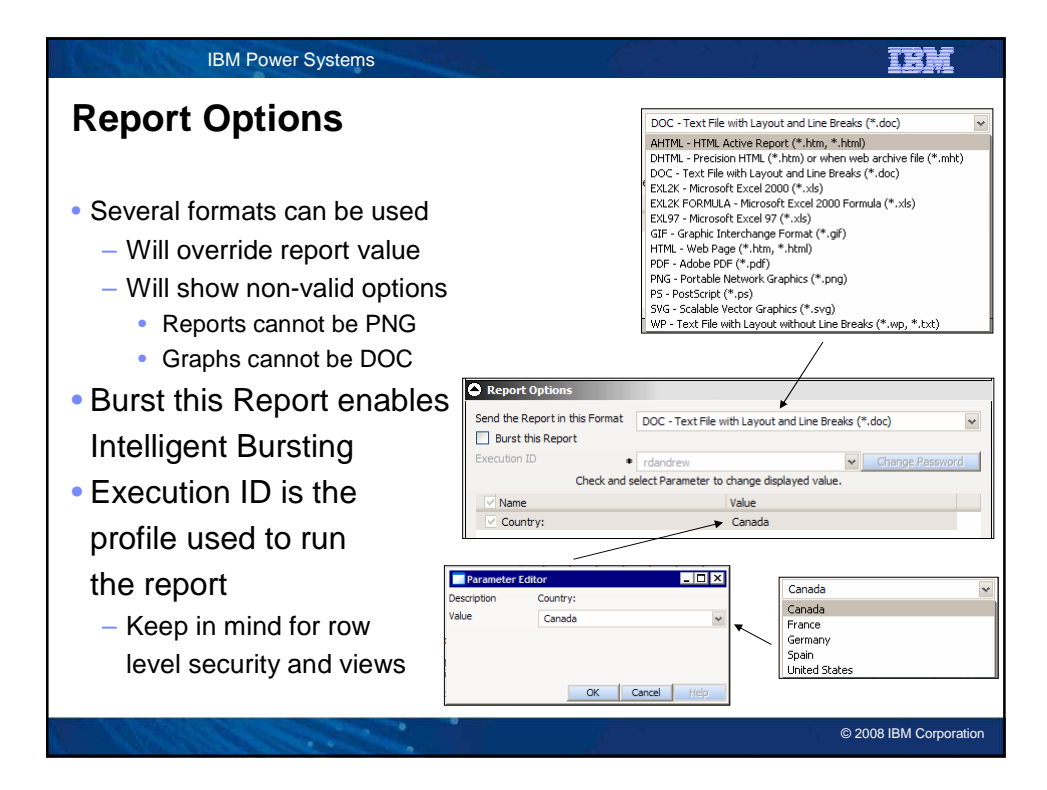

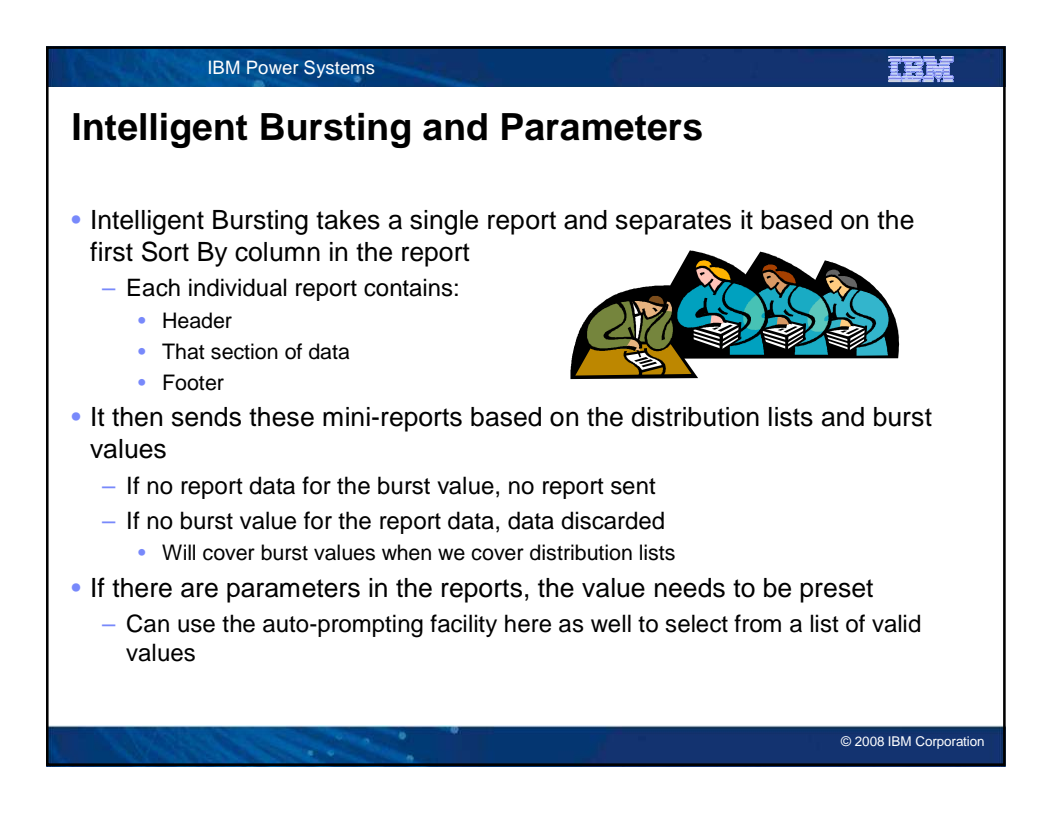

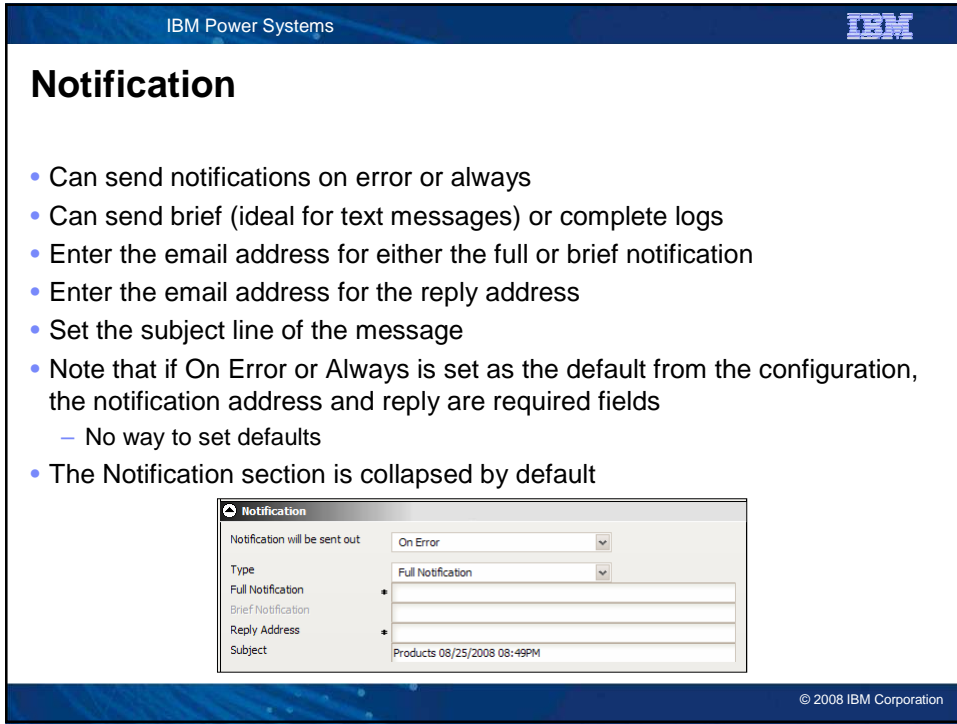

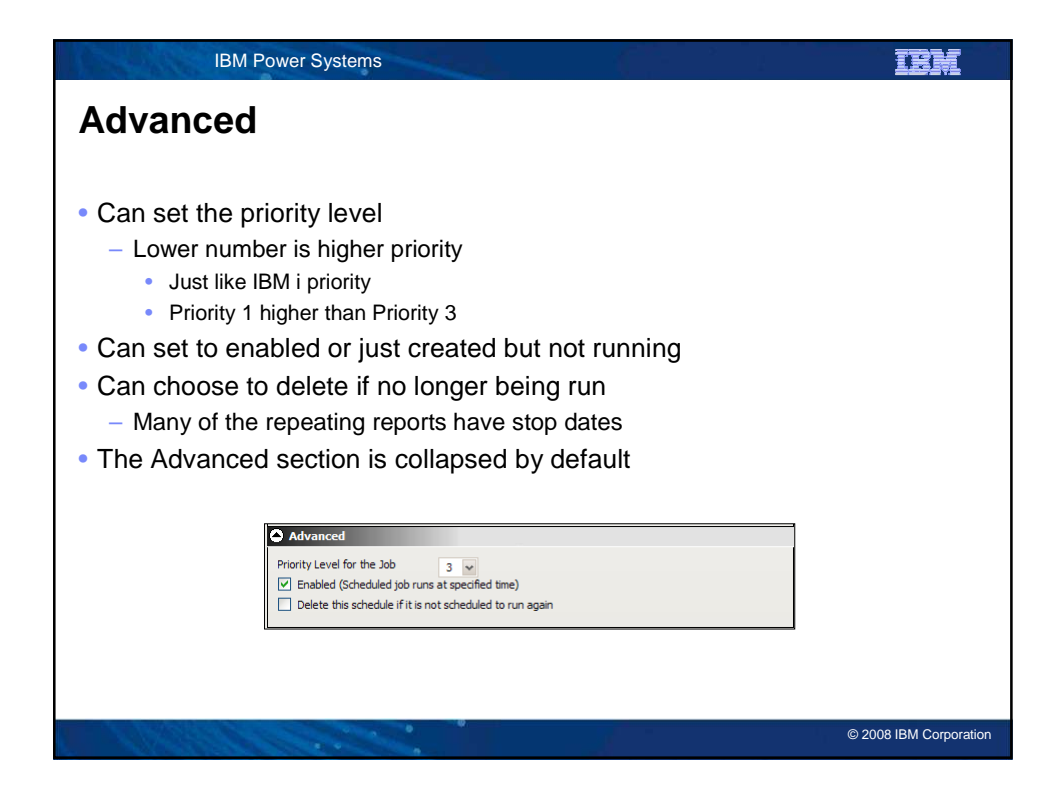

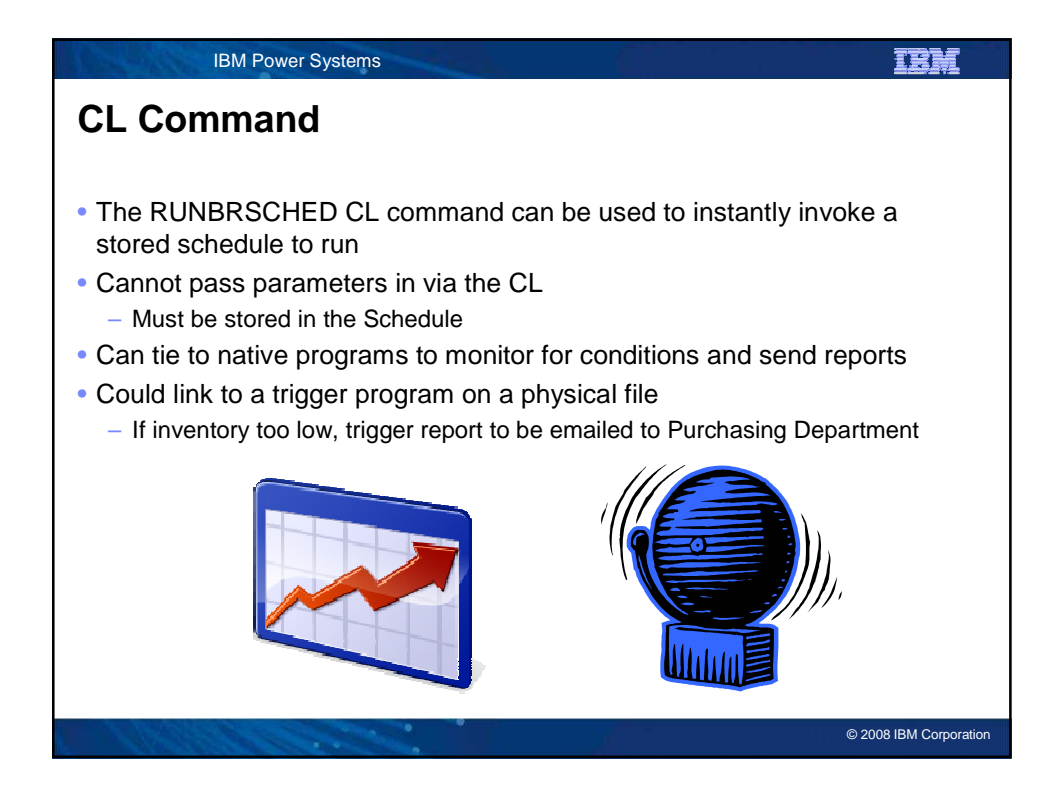

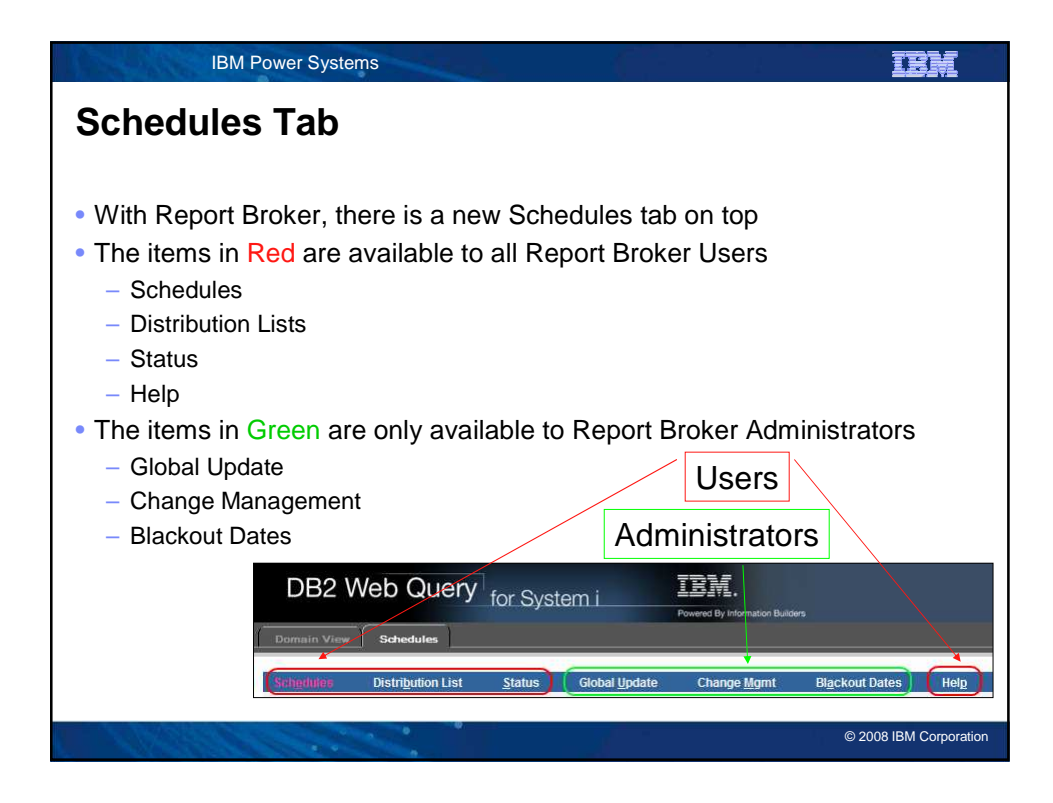

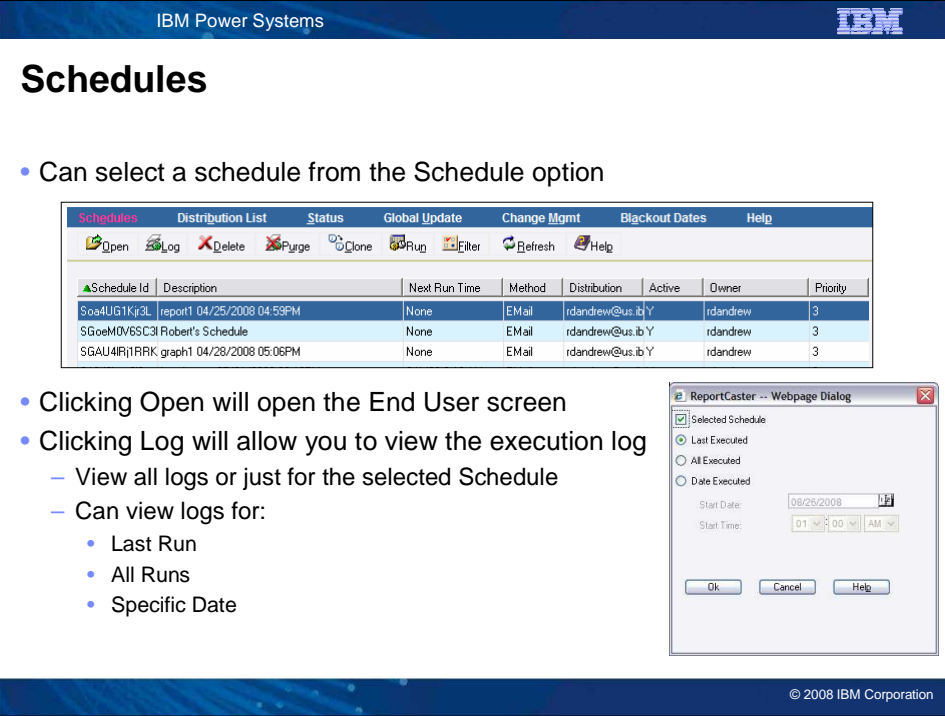

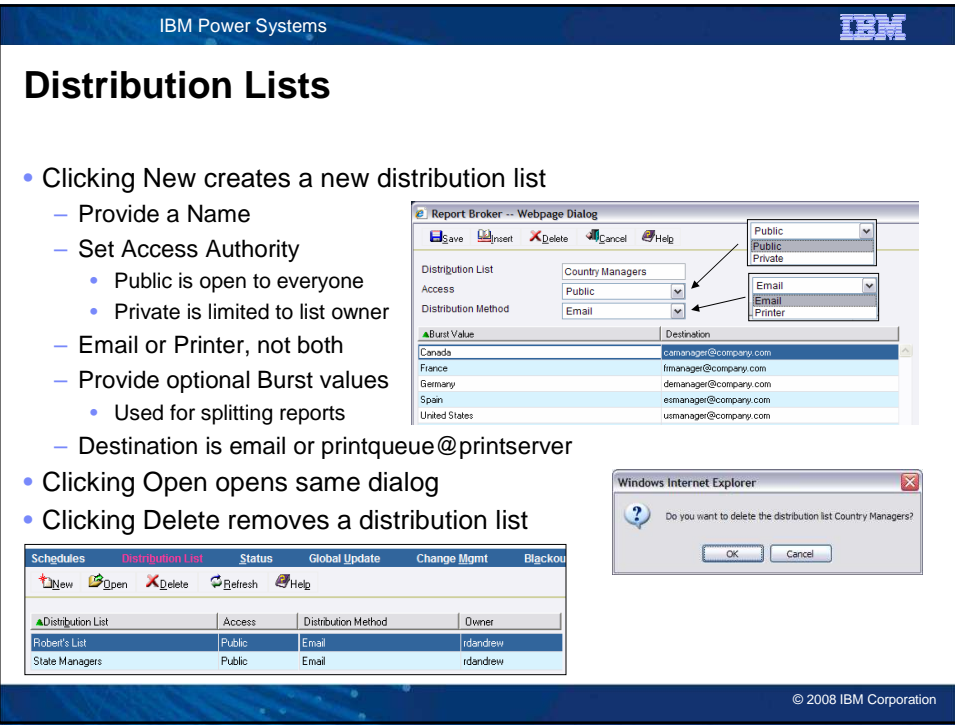

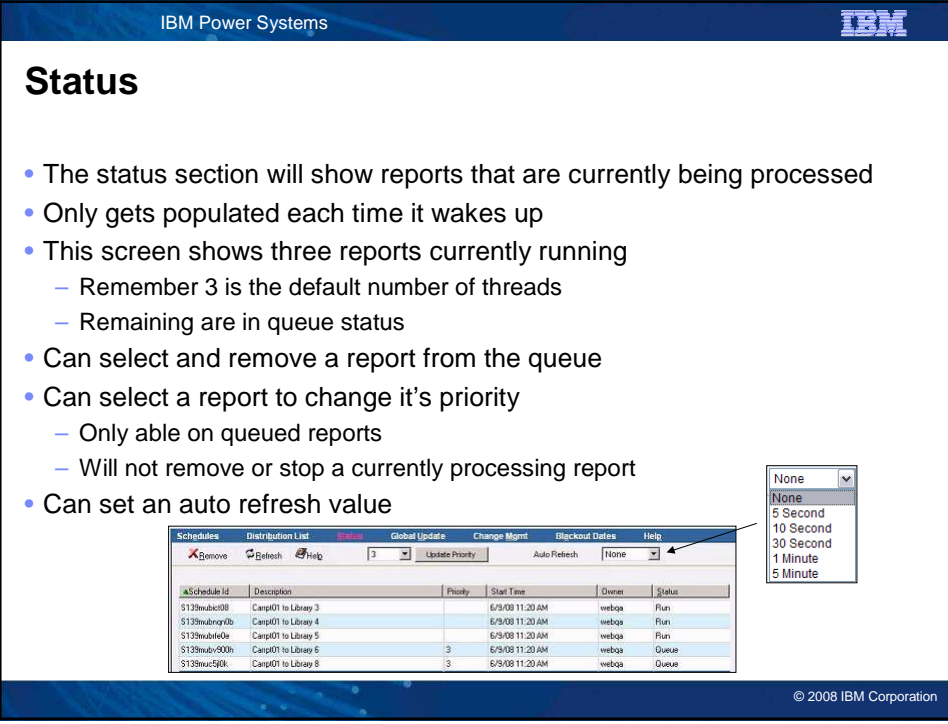

![](_page_10_Picture_118.jpeg)

![](_page_10_Picture_119.jpeg)

![](_page_11_Picture_0.jpeg)

![](_page_11_Picture_1.jpeg)

![](_page_12_Figure_0.jpeg)

![](_page_12_Figure_1.jpeg)

![](_page_13_Picture_0.jpeg)

![](_page_13_Picture_140.jpeg)

![](_page_14_Figure_0.jpeg)

![](_page_14_Figure_1.jpeg)

![](_page_15_Picture_54.jpeg)

![](_page_15_Picture_55.jpeg)

![](_page_16_Picture_94.jpeg)

![](_page_16_Figure_1.jpeg)

![](_page_17_Picture_0.jpeg)

![](_page_17_Picture_1.jpeg)

![](_page_18_Picture_115.jpeg)

Photographs shown are of engineering prototypes. Changes may be incorporated in production models.

© 2008 IBM Corporation